## AutoCAD and Its Applications **BASICS**

**Supplemental Material—Chapter 11** 

## Deleting Duplicate Objects

The **OVERKILL** command searches for and allows you to delete duplicate objects, such as overlapping lines of the same length or overlapping, equal-diameter circles. Access the **OVERKILL** command and select objects to check for duplicate geometry. Press [Enter] to display the **Delete Duplicate Objects** dialog box. See Figure 11A-1.

The check boxes in the **Object Comparison Settings** area control objects to ignore when deleting duplicates. For example, if you check **Layer**, AutoCAD does not delete duplicate objects that share the same layer. Use the **Tolerance** text box to specify the accuracy applied when deleting duplicate objects. The default value of 0.000001 requires objects to share almost exactly the same coordinates. Type a higher value to delete objects that have a difference in size or coordinates less than or equal to the tolerance value.

tolerance value. Use the check boxes in the **Options** area to control how AutoCAD handles line, arc, and polyline objects when deleting duplicates. The check boxes include a description of the result. For most applications, leave each primary option checked, but do not check **Ignore polyline segment widths** or **Do not break polylines**. Pick the **OK** button to delete duplicates. The process can take significant time, depending on the complexity of the drawing and the number of matching duplicate objects.

## Figure 11A-1.

Using the **Delete Duplicate Objects** dialog box to specify duplicate deletion settings.

|                               | A Delete Duplicate Objects                                                                                                    | Specify the<br>—— duplicate deletion<br>accuracy |
|-------------------------------|----------------------------------------------------------------------------------------------------|--------------------------------------------------|
| Check to<br>ignore properties | Color Ihickness Layer Transparency Linetype Color Linetype scale Linetype                                                                                                    |                                                  |
|                               | □ Lineweight     Options     ☑ Optimize segments within polylines     □ Ignore polyline segment widths     □ Do not break polylines     ☑ Combine co-linear objects that partially overlap     ☑ Combine co-linear objects when aligned end to end     ☑ Maintain associative objects |                                                  |

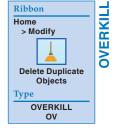